## StartCzest: 2.000000 MHz; StopCzest: 30.000050 MHz; Szerokosc: 112.450 kHz Proby: 250; Przerwanie: 0 uS

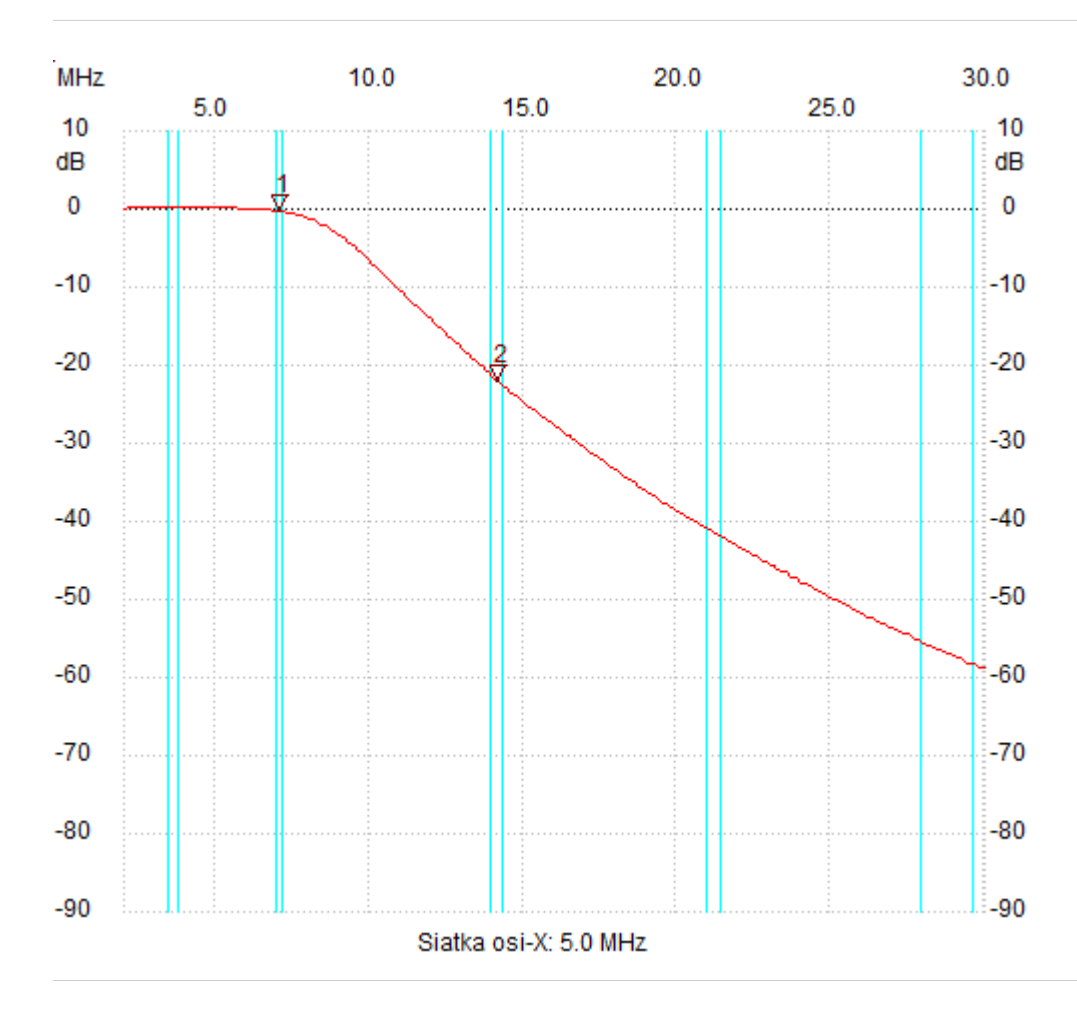

;no\_label

Kursor 1:

7.060250 MHz

Kanal 1: -0.25dB

---------------------

Kursor 2:

14.144600 MHz

Kanal 1: -22.06dB

---------------------

Kanal 1

max :0.32dB 2.224900MHz

min :-58.84dB 30.000050MHz

---------------------